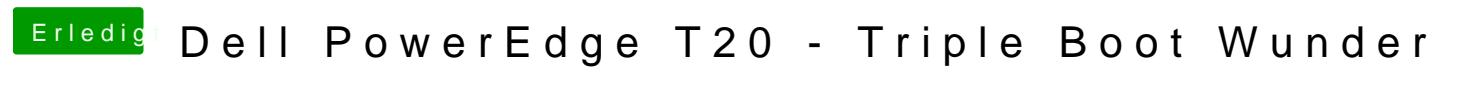

Beitrag von Thogg Niatiz vom 29. September 2016, 10:58

osxaptio Treiber verwendest du jetzt? Du musst dich für einen der drei entsc